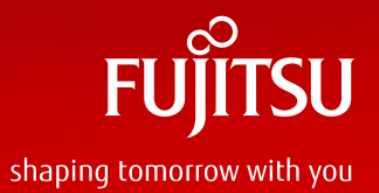

# "Divide and Rule" Partitioning in PostgreSQL11 Rajni Baliyan

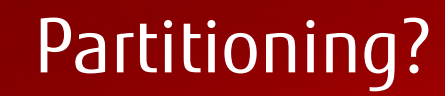

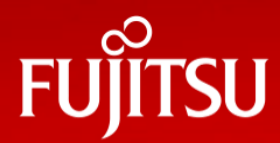

## ■ Subdivide a parent table into a number of smaller child tables/partitions

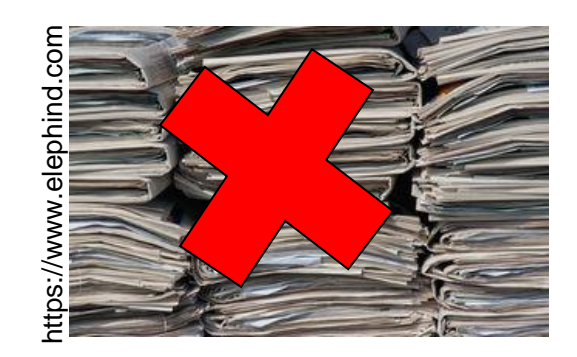

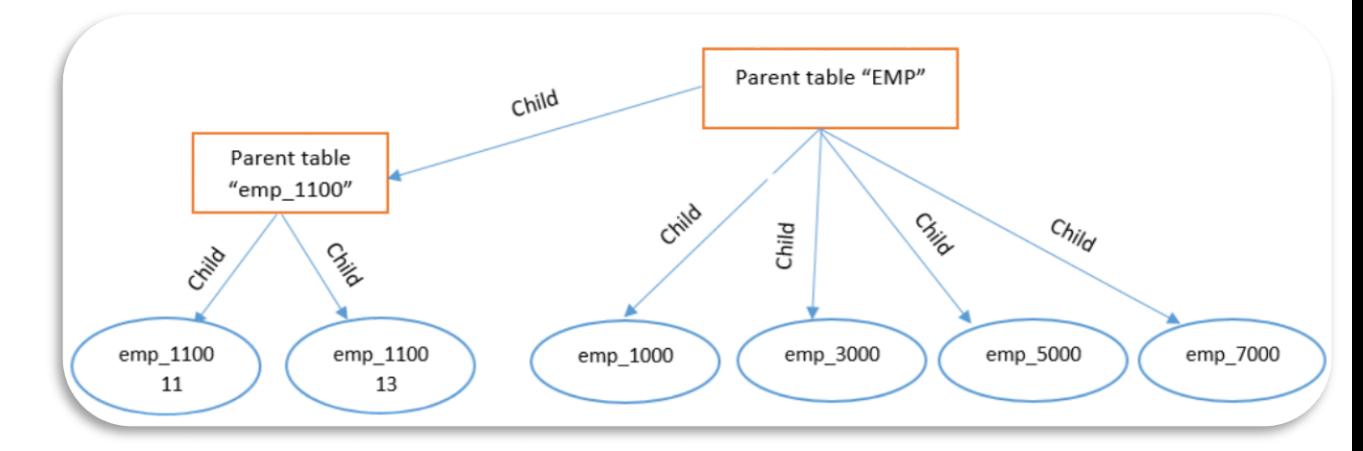

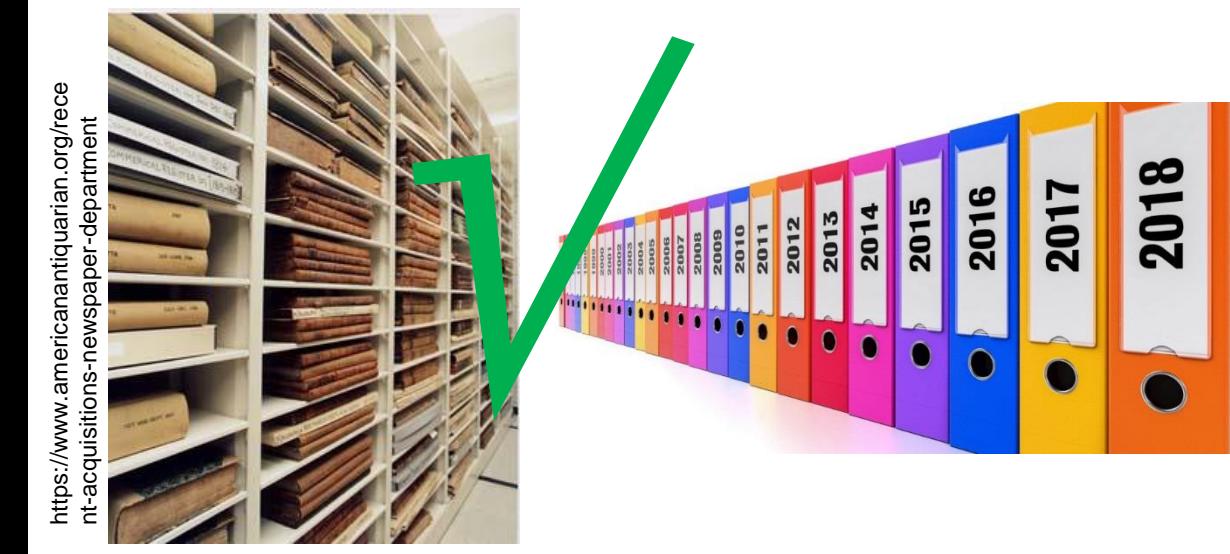

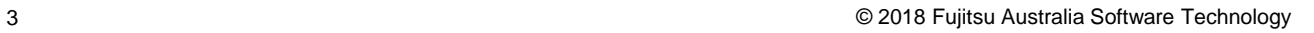

## Agenda

- **Partitioning in PostgreSQL**
- **Partitioning benefits**
- When to partition?
- **Partitioning exceptions**
- When not to use partitioning?
- **Partitioning limitations in PG10**
- **Partitioning Improvements in PG11**
- Useful commands
- **Limitations in PG11**
- What's next? PG12...
- **PG** native partitioning vs pg\_partman
- Questions

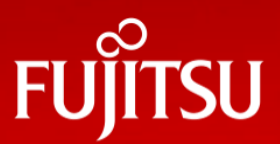

# Partitioning in PostgreSQL

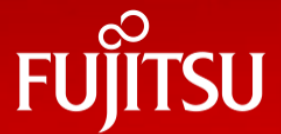

■ Inheritance partitioning prior to PG10 Declarative from PG10

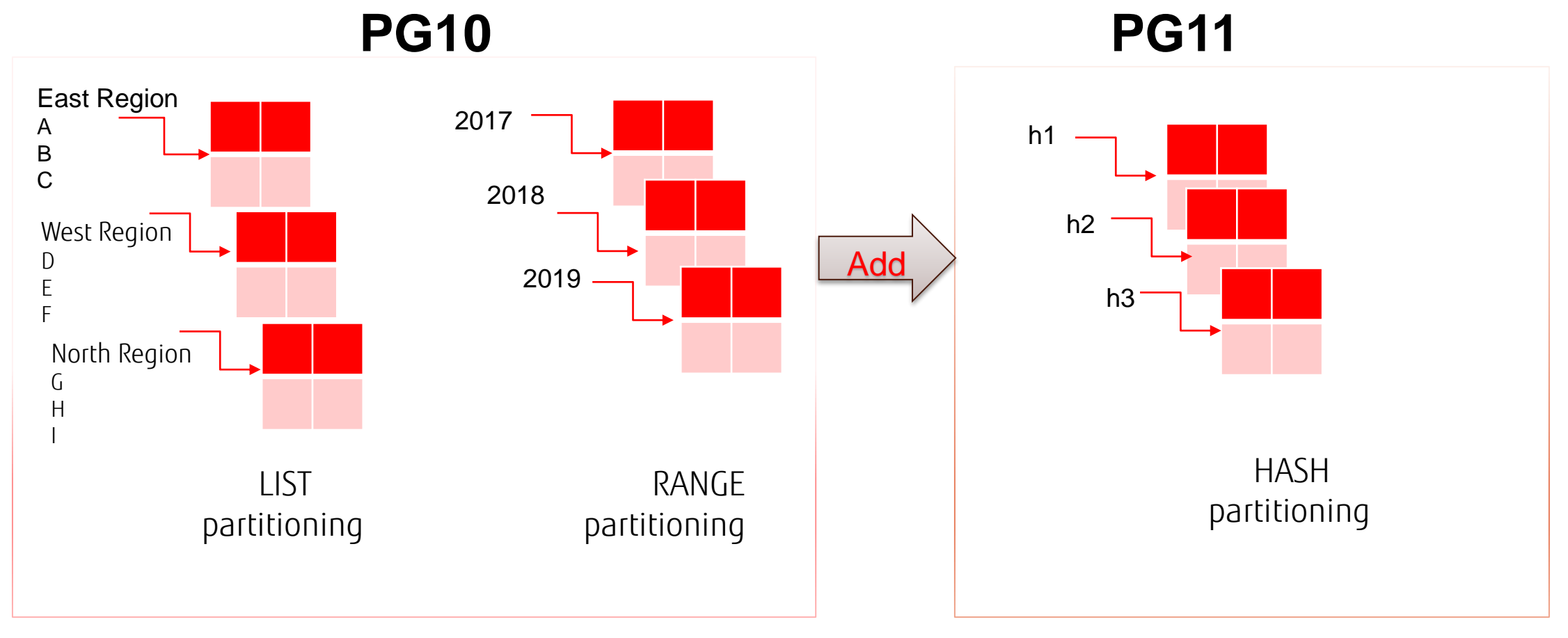

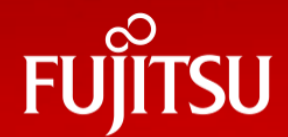

- **Easy maintenance of big tables.**
- Address performance issue because of data growth over the period of time.
- **Improves query performance.**
- Address I/O performance issues by keeping partitions on different tablespaces.
- Address storage issues- partitions can spin across multiple tablespaces and disk file systems.
- $\blacksquare$  Transparent to application.
- Best suited for applications where data grow is enormous and only recent data is required – IoT etc.

# Partitioning benefits

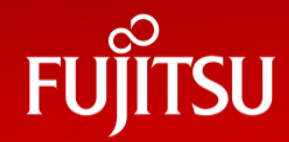

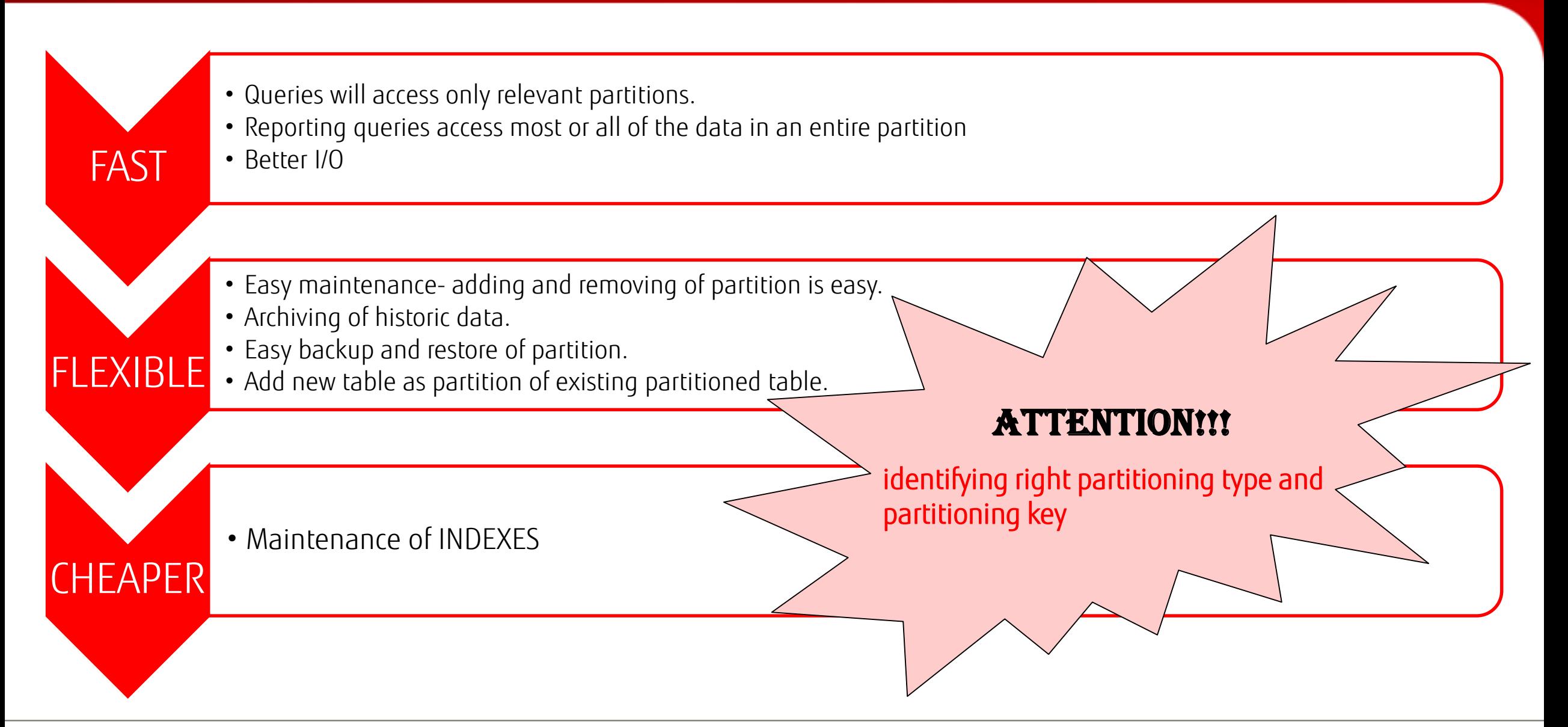

# When to partition?

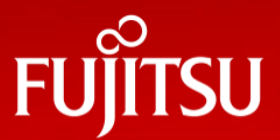

Some suggestions ,when to partition-

- $\blacksquare$  Table size is very big.
- Data archiving is the requirement.

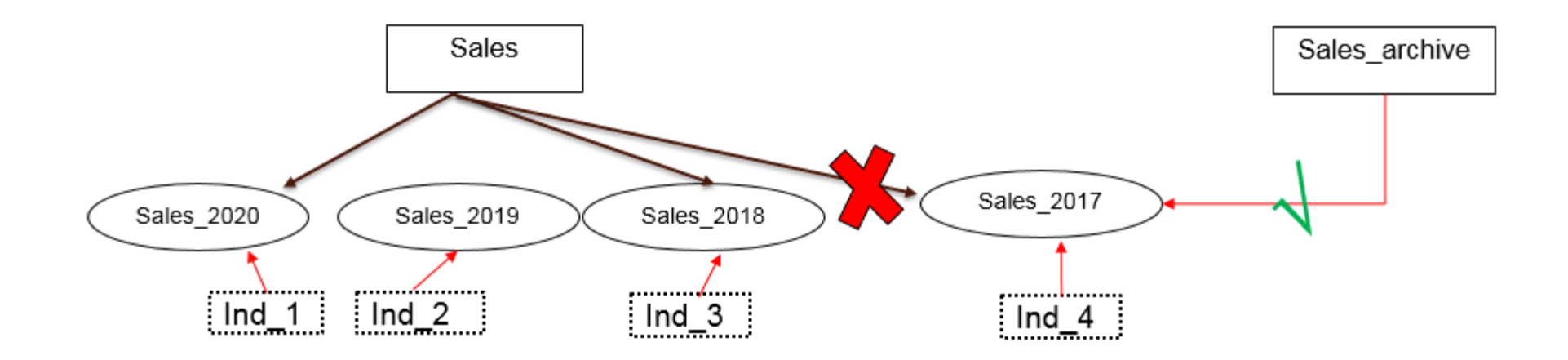

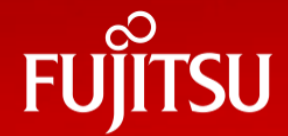

■ Better I/O- when content of the table needs to be distributed across different types of Storage devices to achieve better I/O

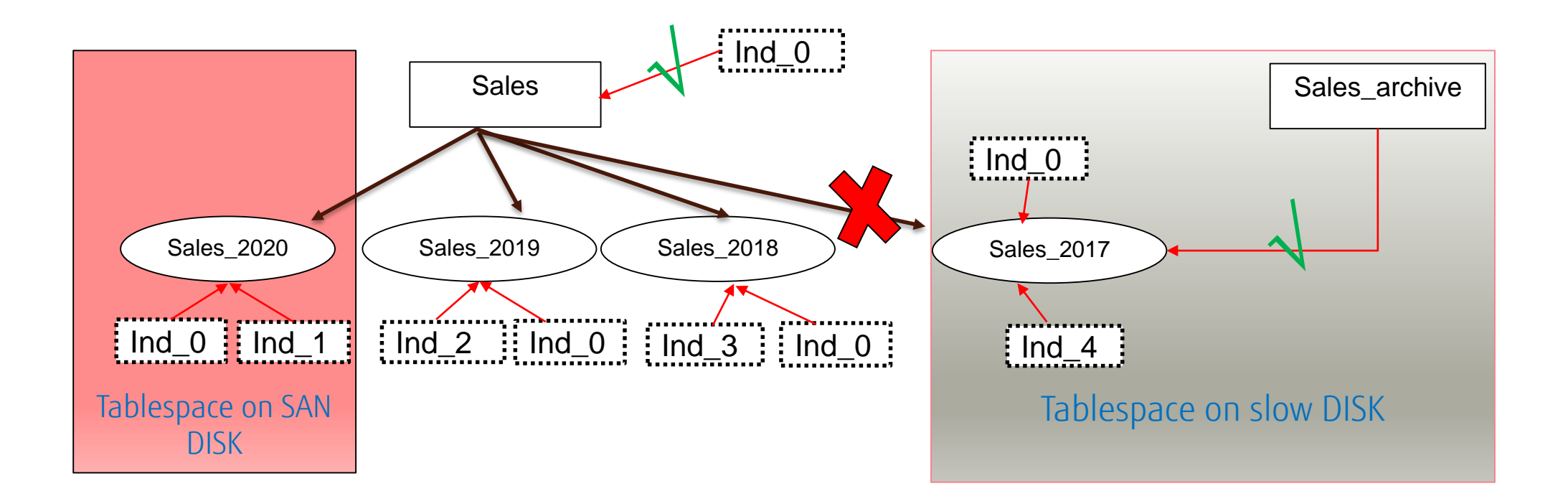

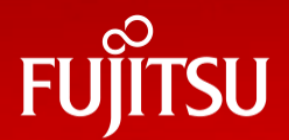

## CHECK and NOT NULL constraints-

- inherit by partitions from partitioned tables.
- CHECK constraints marked "NO INHERIT" are not allowed to be created on partitioned tables.

## ■ ONLY to add or drop a constraint-

- supported on partitioned table as long as there are no partitions.
- ONLY will result in an error as adding or dropping constraints on only the partitioned table, when partitions exist, is not supported

## **TRUNCATE ONLY on a partitioned table will always return an error.**

## ■ Columns should be same in partitioned table and partitions.

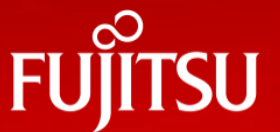

■ Table size is not too big.

No performance issues faced.

**Application is mostly read/write intensive.** 

**If partitioning need matches the exceptions.** 

**Partitioned key is not in WHERE clause of the query.** 

When INDEX manageability is the known problem.

## Partitioning limitations in PG10

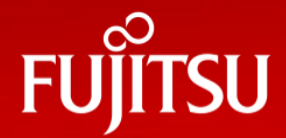

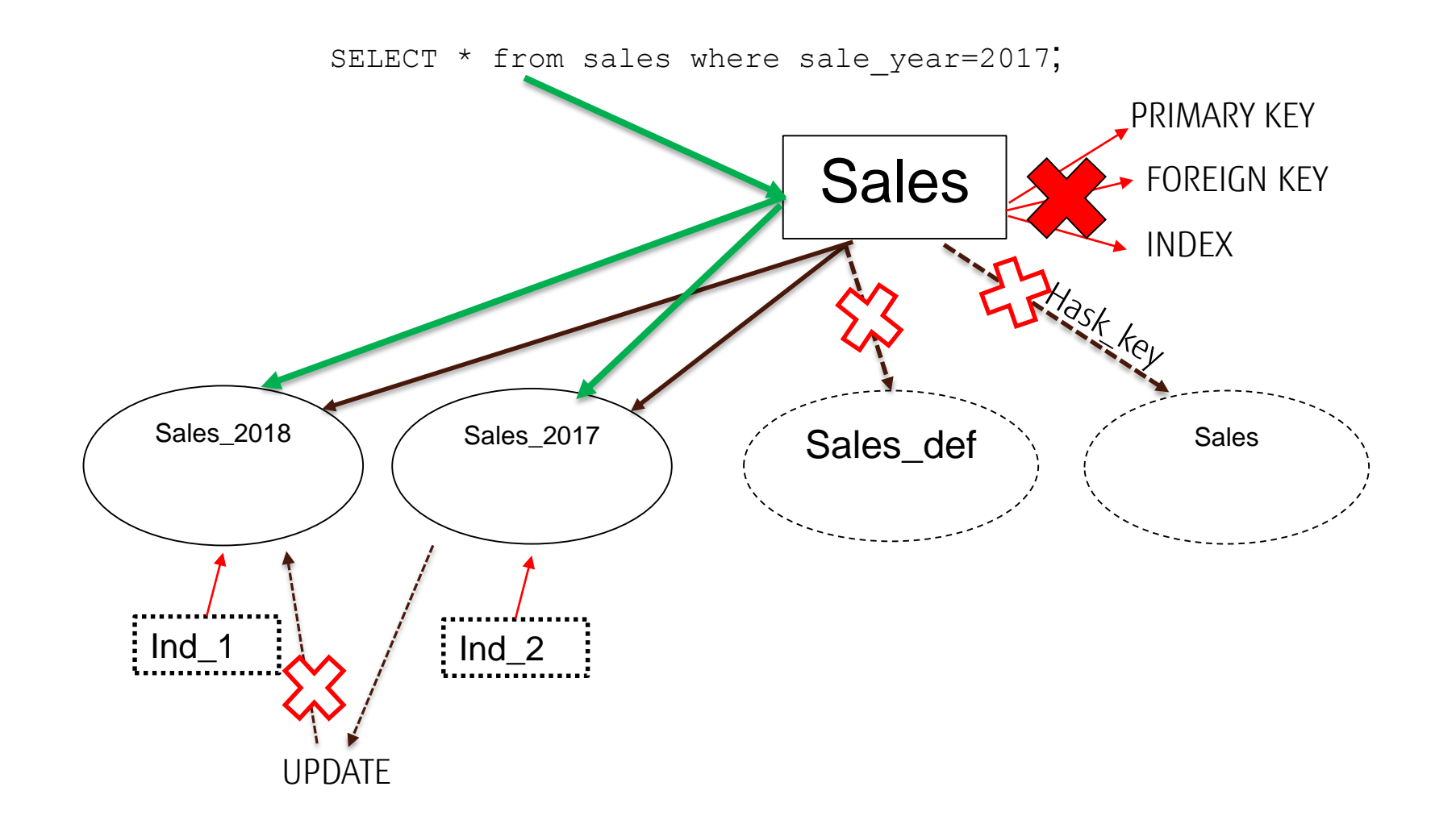

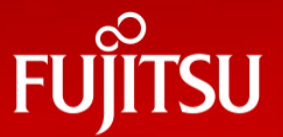

- No INDEX, PRIMARY key, UNIQUE constraint, or exclusion constraint spanning all partitions automatically.
- No support for HASH partitioning.
- No default partition.
- **FOREIGN** keys referencing partitioned tables are not supported
- No pruning of partitions during query. Results in poor performance.
- No row movement across partitions when doing UPDATE.
- Error while using the ON CONFLICT clause with partitioned tables will cause an error **Trigger based rules.**

# Partitioning Improvements in PG11

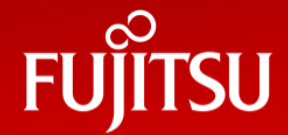

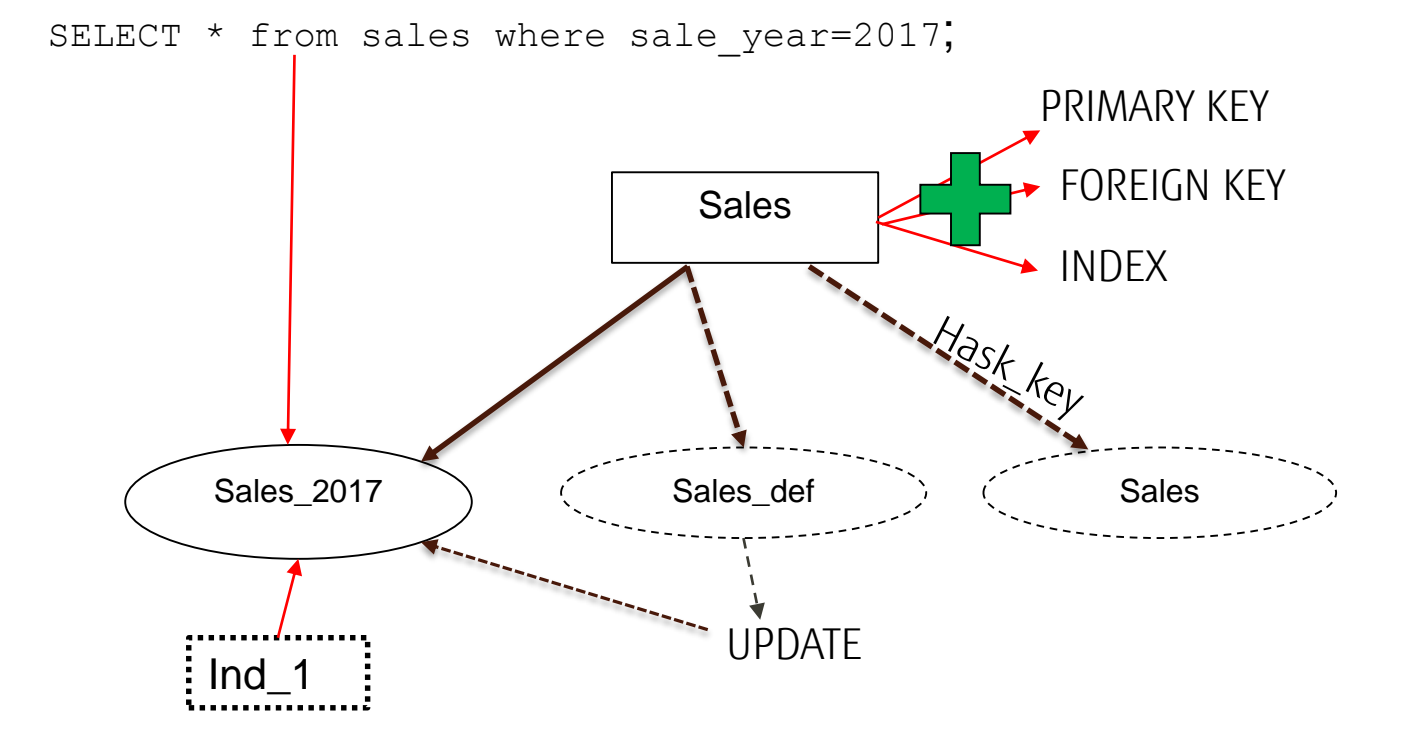

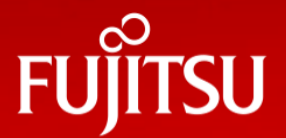

- Support for PRIMARY KEY, FOREIGN KEY, indexes, and triggers on partitioned tables.
- Parent INDEX automatically applicable to partitioned tables.
- **Allow a DEFAULT partition for non-matching rows.**
- **Partition by a hash key- hash partitioning.**
- Row movement across partitions on UPDATE
- $\blacksquare$  Improve SELECT performance through enhanced partition elimination strategies during query planning and execution
- $\blacksquare$  No more trigger functions to be created.

#### **In general, partitions now have most of the capabilities of ordinary tables.**

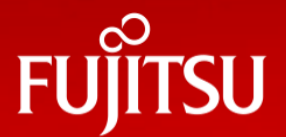

■ Continuous data distribution based on predicted range of values.

- Create table "emp" and five partition by "RANGE" and insert some rows.
	- CREATE TABLE emp ( emp id int, emp name text, joining date date not null ) PARTITION BY RANGE (emp id);
		- CREATE TABLE emp 1000 PARTITION OF emp FOR VALUES FROM (1000) TO (3000);
		- CREATE TABLE emp\_3000 PARTITION OF emp FOR VALUES FROM (3000) TO (5000);
	- INSERT INTO EMP (emp\_id,emp\_name,joining\_date) VALUES (1001,'AA','2016-09-30'); INSERT INTO EMP (emp\_id,emp\_name,joining\_date) VALUES (3501,'AAB','2017-07-5');

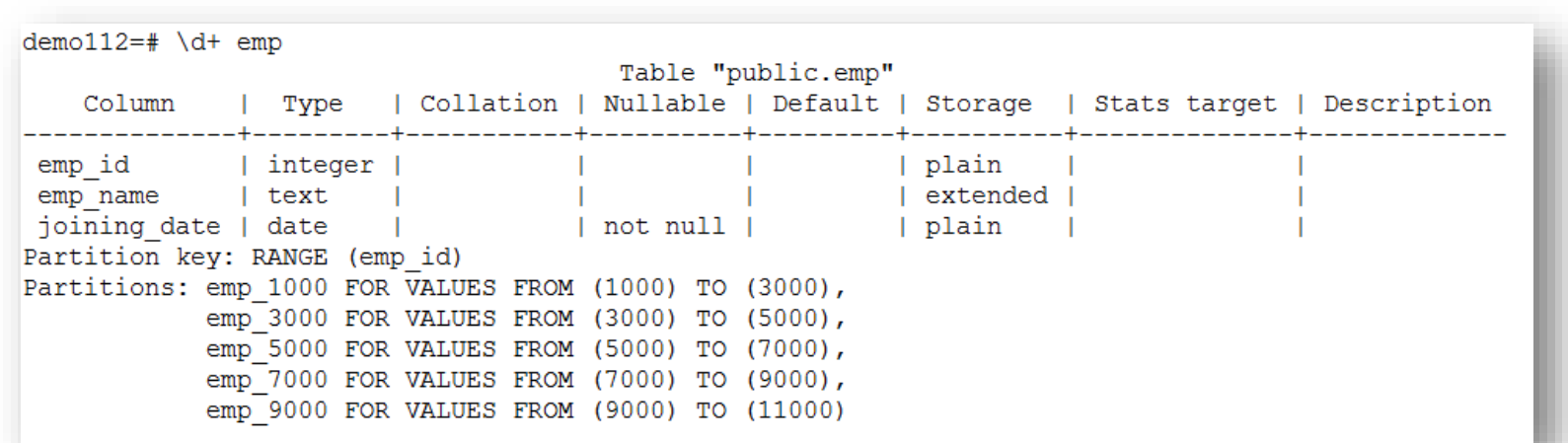

![](_page_15_Picture_1.jpeg)

 Sub-partitioning- adding table with partitions to previously created partitioned table. **Create parent table-**

```
CREATE TABLE emp 1100(LIKE EMP) PARTITION BY RANGE(EMP ID);
```
## **Create two partitions-**

CREATE TABLE emp\_1100\_11 PARTITION OF emp\_1100 FOR VALUES FROM (11000) TO (13000);

CREATE TABLE emp\_1100\_13 PARTITION OF emp\_1100 FOR VALUES FROM (13000) TO (15000);

# Let's start with partitioning- RANGE

![](_page_16_Picture_1.jpeg)

#### $\blacksquare$  In PG11-

![](_page_16_Picture_31.jpeg)

#### **PG10-**

![](_page_16_Picture_32.jpeg)

## PG11- Automatic Index Creation

![](_page_17_Picture_1.jpeg)

![](_page_17_Figure_2.jpeg)

![](_page_18_Picture_1.jpeg)

#### **PG10-**

- Manual on each partition :
- fails on parent table :

#### **PG11-**

- Query performance will improve as it has to smaller data set having partition key in WHERE Clause.
- **CREATE INDEX now also possible** on parent.
- Cascade to each existing and new partitions
	- Attach Index- If same INDEX already exist.
	- Create Index- if no INDEX .

![](_page_18_Picture_86.jpeg)

# PG11- Foreign Key Support

![](_page_19_Picture_1.jpeg)

#### **PG10- No column as FOREIGN KEY in partitioned table**

![](_page_19_Picture_31.jpeg)

#### **PG11: FOREIGN KEYs are allowed. But no FK reference to the partitioned master table.**

![](_page_19_Picture_32.jpeg)

![](_page_20_Picture_1.jpeg)

**UPDATE** statements can move a row across partition boundaries.

- $\blacksquare$  This occurs when the update happens to affect a column that participates in defining the boundaries.
- $\blacksquare$  Frequently doing so might defeat the purpose of partitioning.
- Not available in PG10. Give error-

```
demo10=# UPDATE emp SET emp id =9100 WHERE joining date='2014-02-12';
ERROR: new row for relation "emp 1000" violates partition constraint
DETAIL: Failing row contains (9100, AAL, 2014-02-12).
```
## **In PG11- moves rows across partitions.**

```
demol1=# SELECT relname FROM pg class WHERE oid = (SELECT tableoid FROM emp where joining date= '2011-06-10');
 relname
-----------
 emp 9000
(1 row)demo11=# UPDATE emp SET emp id =1000 WHERE joining date='2011-06-10';
UPDATE 1
demoll=# SELECT relname FROM pg class WHERE oid = (SELECT tableoid FROM emp where joining date= '2011-06-10');
 relname
-----------
 emp 1000
(1 row)
```
![](_page_21_Picture_1.jpeg)

- Hash partitioning is a method to separate out information in a randomized way rather than putting the data in the form of groups unlike RANGE partitioning.
- Divide rows (more or less) equally into multiple partitions
- Much useful for data ware house kind of application.
- **Partitioning is based on module and remainder.**
- An INSERT statement that does not match the hash value will fail when storing tuples directly on a partition.

![](_page_21_Picture_53.jpeg)

![](_page_22_Picture_1.jpeg)

#### **SYNTAX:**

CREATE TABLE <table\_name> (col1 numeric, col2 text) **PARTITION BY hash** (hash\_key); CREATE TABLE part1\_name PARTITION OF <table\_name> FOR VALUES WITH (**MODULUS** 4, **REMAINDER** 0);

demol1=# CREATE TABLE hash key (id numeric, name text) PARTITION BY hash (id); **CREATE TABLE** demoll=# CREATE TABLE hash key 0 PARTITION OF hash key FOR VALUES WITH (MODULUS 4, REMAINDER 0); CREATE TABLE hash key 1 PARTITION OF hash key FOR VALUES WITH (MODULUS 4, REMAINDER 1); CREATE TABLE hash key 2 PARTITION OF hash key FOR VALUES WITH (MODULUS 4, REMAINDER 2); CREATE TABLE hash key 3 PARTITION OF hash key FOR VALUES WITH (MODULUS 4, REMAINDER 3); **CREATE TABLE** 

#### ■ Note:

- MODULUS is number of partitions, and REMAINDER is number, 0 or more, but less than MODULUS
	- MODULUS clause value > REMAINDER clause
	- Number of partitions >= MODULUS value, else Insert error

![](_page_23_Picture_1.jpeg)

## Advantages of HASH partitioning over RANGE partitioning.

- Not aware beforehand how much data will map into a given range.
- The sizes of range partitions would differ quite substantially or would be difficult to balance manually
- Avoid data skew in partitions.
- Performance features such as parallel DML, partition pruning, and partition-wise joins are important
- Maximize I/O throughput.
- Partition pruning and partition-wise joins on a partitioning key are important.

# PG11- DEFAULT partition

![](_page_24_Picture_1.jpeg)

- Default partition should exist prior to insert rows else result in error.
- With default partition- rows can be inserted outside of the defined range.
- It can be called as "catch all" partition

#### Syntax:

- **CREATE TABLE emp default PARTITION OF emp DEFAULT;**
- INSERT INTO EMP (emp\_id,emp\_name,joining\_date) VALUES (940305,'AAS','2014-03-11');

![](_page_24_Picture_54.jpeg)

# PG11- DEFAULT partition

![](_page_25_Picture_1.jpeg)

#### **Trying to create partition for inserted row- will fail**

```
demoll=# INSERT INTO EMP (emp id, emp name, joining date) VALUES (940305, 'AAS', '2014-03-11');
INSERT 0 1
demo11=\#demo11=# CREATE TABLE emp 1100 90 PARTITION OF emp FOR VALUES FROM (800000) TO (950000);
```
#### ERROR: updated partition constraint for default partition "emp default" would be violated by some row

#### $\blacksquare$  Create new partition for inserted rows  $\lightharpoonup$

- Detach default  $\rightarrow$  Create new  $\rightarrow$  Move data  $\rightarrow$   $\rightarrow$  Attach new  $\rightarrow$  Reattach default
	- ALTER TABLE emp DETACH PARTITION emp default;
	- CREATE TABLE emp def pr1 (like emp);
	- INSERT INTO emp def pr1 (SELECT \* FROM emp default);

```
demol1=# ALTER TABLE emp DETACH PARTITION emp default;
ALTER TABLE
demo11=# CREATE TABLE emp def pr1 (like emp);
CREATE TABLE
demo11=# INSERT INTO emp def pr1 (SELECT * FROM emp default);
INSERT 0 1
demol1=# SELECT * FROM emp def pr1;
emp_id | emp_name | joining_date
--------+----------+---------
 940305 | AAS
                 | 2014-03-11
(1 row)
```
![](_page_26_Picture_1.jpeg)

#### ■ Attach newly created partition to the parent 'emp' table.

ALTER TABLE emp ATTACH PARTITION emp def pr1 FOR VALUES FROM (800000) TO (1000000);

```
demoll=# ALTER TABLE emp ATTACH PARTITION emp def pr1 FOR VALUES FROM (800000) TO (1000000);
ALTER TABLE
```
#### ■ New data inserted for defined bounds will move to new partition.

- INSERT INTO EMP (emp\_id,emp\_name,joining\_date) VALUES (890305,'AAT','2018-07-21');
- SELECT \* FROM emp;

```
demoll=# INSERT INTO EMP (emp id, emp name, joining date) VALUES (890305, 'AAT', '2018-07-21');
INSERT 0 1
demo11=# SELECT * FROM emp def pr1;
 emp id | emp name | joining date
 940305 | AAS
                    12014 - 03 - 11890305 | AAT
                   12018 - 07 - 21(2 \text{rows})
```
# PG11- DEFAULT partition

![](_page_27_Picture_1.jpeg)

#### Re-attach default partition for future use.

- ALTER TABLE emp ATTACH PARTITION emp\_default DEFAULT;
- $\blacksquare$   $\ddash$  d+ emp

Test: INSERT INTO EMP (emp\_id,emp\_name,joining\_date) VALUES (890305,'AAT','2018-07-21');

![](_page_27_Picture_42.jpeg)

![](_page_28_Picture_1.jpeg)

- **Partition pruning is a query optimization technique that improves performance for declaratively** partitioned tables.
- **Significantly cheaper plan when enabled.**
- **This is possible by using parameter** "enable partition pruning" ■ Can be set at session level-
	- SET enable partition pruning=on; -- on' by default

# PG11- Partition pruning

![](_page_29_Picture_1.jpeg)

 With partition pruning enabled, the planner will examine the definition of each partition and will include partitions meeting the query's WHERE clause.

When enable partition pruning=on

![](_page_29_Figure_4.jpeg)

# PG11- Partition pruning

![](_page_30_Picture_1.jpeg)

#### Without partition pruning, same query will scan each partition.

■ When enable partition pruning=off

![](_page_30_Figure_4.jpeg)

# Useful commands

![](_page_31_Picture_1.jpeg)

## ■ Check table and partition description

 $\Box \dot{d}$  name

## **DETACH** an existing partition.

**ALTER TABLE name DETACH PARTITION partition name;** 

## **E** ATTACH a new partition.

 ALTER TABLE name ATTACH PARTITION partition\_name { FOR VALUES partition\_bound\_spec | DEFAULT };

#### How rows are distributed?

 SELECT \* FROM **emp**, LATERAL (SELECT relname FROM pg\_class WHERE pg\_class.oid = **emp**.tableoid) AS table\_name (**emp**) GROUP BY **emp**, **emp\_id**, **emp\_name**;

### ■ Which partition contains row?

■ SELECT relname FROM pg class WHERE oid = (SELECT tableoid FROM <tablename> where <condition>);

![](_page_32_Picture_1.jpeg)

- There is no way to create an exclusion constraint spanning all partitions- possible on individual partitions.
- **FOREIGN** keys referencing partitioned tables are not supported.
- When an UPDATE causes a row to move from one partition to another, there is a chance that another concurrent UPDATE or DELETE misses this row.
- BEFORE ROW triggers, if necessary, must be defined on individual partitions, not the partitioned table.
- Mixing temporary and permanent relations in the same partition tree is not allowed.

![](_page_33_Picture_1.jpeg)

 $\blacksquare$  There's still more to do here in the future.

■ At the moment execution-time pruning only performs pruning of Append nodes. May be in future we can have pruning for MergeAppend or for ModifyTable nodes (UPDATE/DELETE)

**Enhancement in partition pruning performance and views.** 

■ Never-the-less what we have for PG11 is a significant improvement over PG10!

# PG native partitioning vs pg\_partman

![](_page_34_Picture_1.jpeg)

![](_page_34_Picture_137.jpeg)